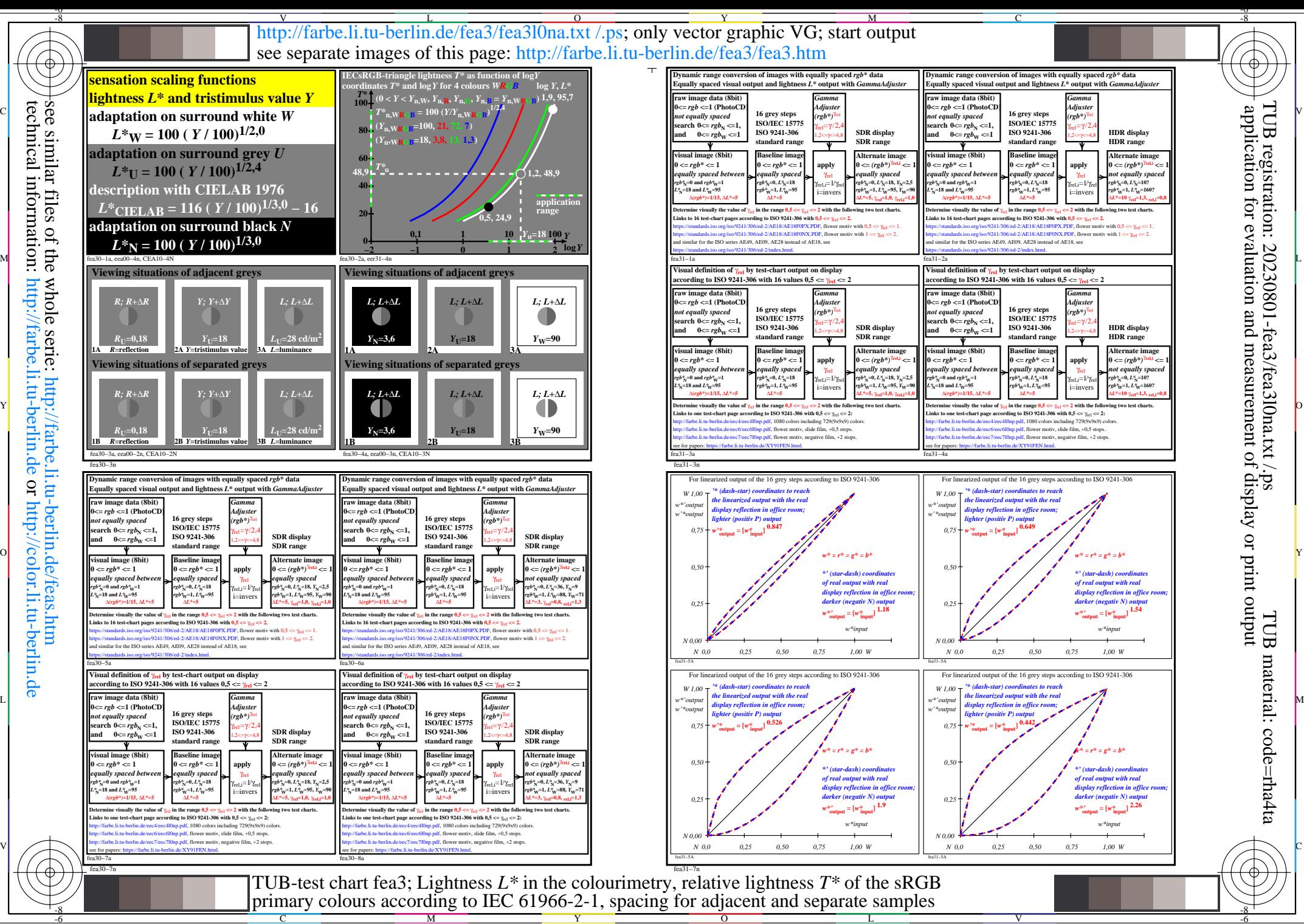

technical information: http://farbe.li.tu-berlin.de or http://color.li.tu-berlin.de http: *farbe* or http:/